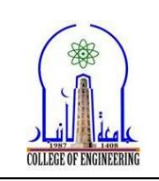

## **3.4 Local Member Buckling Concepts**

The cross sections of steel shapes tend to consist of an assembly of thin plates. When the cross section of a steel shape is subjected to large compressive stresses, the thin plates that make up the cross section may buckle before the full strength of the member is attained if the thin plates are too slender. When a cross sectional element fails in buckling, then the member capacity is reached. Consequently, local buckling becomes a limit state for the strength of steel shapes subjected to compressive stress. The figure below shows an example of flange local buckling. This member failed before the full strength of the member was realized because the slender flange plate buckled first.

- In the Euler equation the parameter  $(L/r)$ is known as the slenderness of the member. For a plate, the slenderness parameter is a function of the width/thickness **(b/t)** ratio, **λ**, of a slender plate cross sectional element.
- There are two different types of plate elements in a cross section: *Stiffened* and *Unstiffened*.

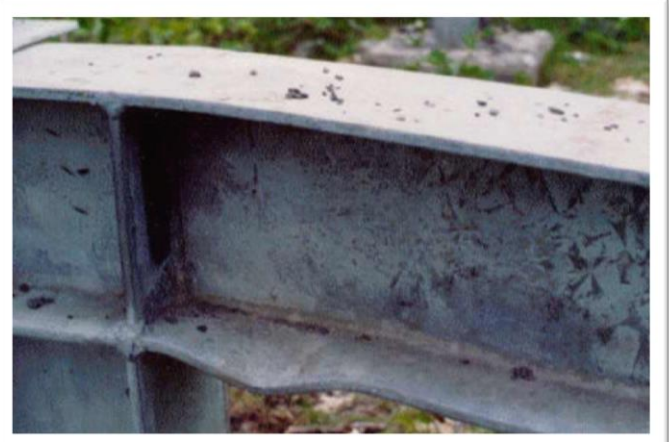

**Flange Local Buckling Example**

 If a plate's edges are restrained against buckling, then the force required to buckle the plate increases. If one edge is restrained (i.e. "unstiffened" plate element) the force to cause out-ofplane buckling is less than that required to buckle a plate with two edges restrained against outof-plane buckling (i.e. "stiffened" plate element). An intersecting plate at a plate edge adds a significant moment of inertia out of plane to the edge which prevents deflection at the attached edge. The figure below illustrates the modes of buckling for a stiffened and unstiffened plate elements.

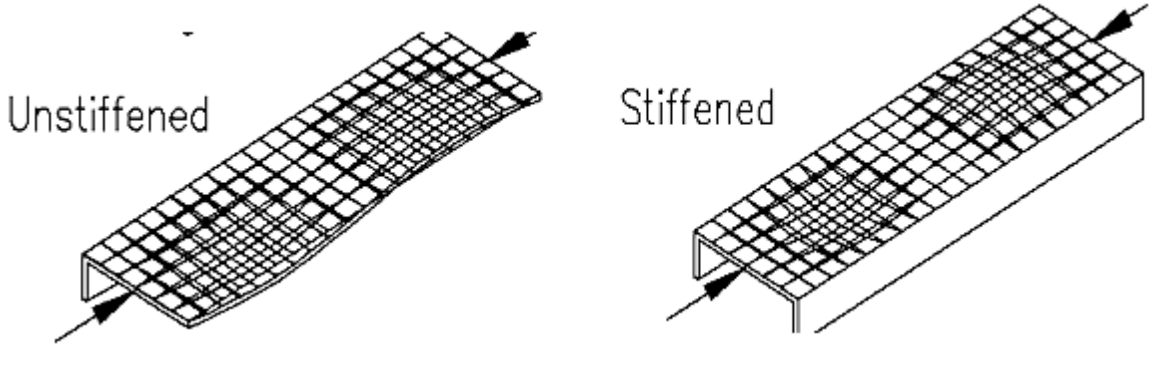

**Plate Buckling Modes**

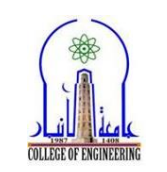

 The figure below shows the *unstiffened elements* on some typical steel sections and the measurement of the element width, **b**, and thickness, **t**.

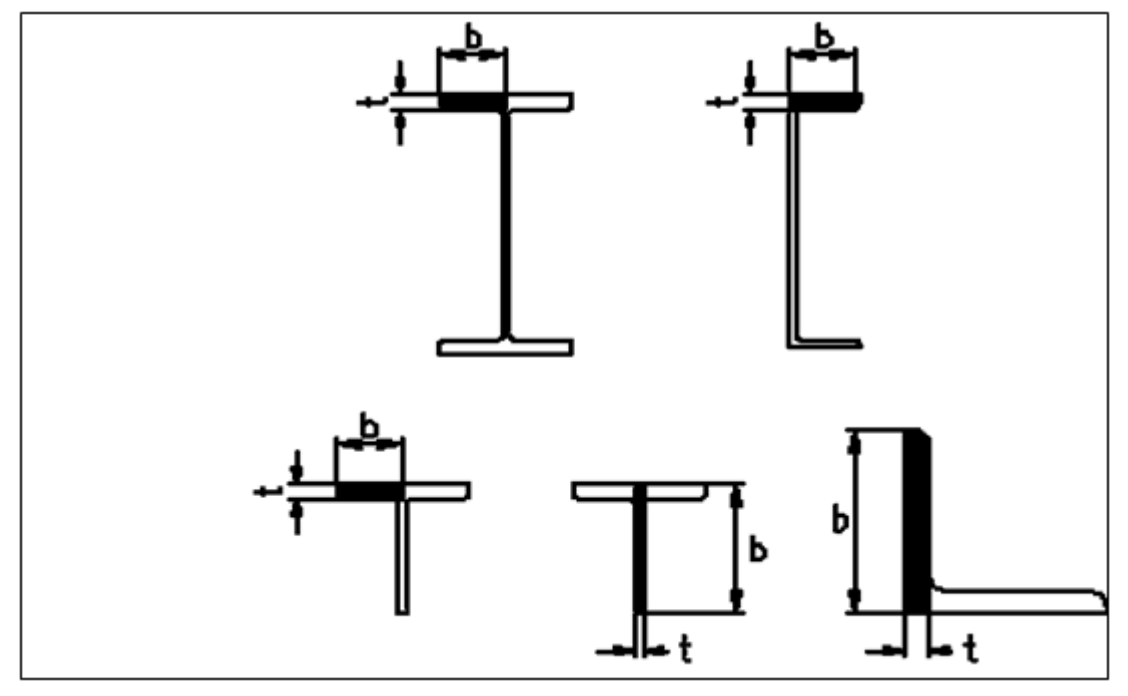

#### **Unstiffened Elements**

For example to prevent local buckling the plate slenderness,  $\lambda$ , should be less than limiting width-tothickness ratio, λr, as following:

> $-$  Flange of I-, W- or T- shape:  $\lambda_f = b_f/2t_f \leq \lambda_{rf} = 0.56 \sqrt{\frac{7}{F_y}}$ *E*  $-$  Flange of C- shape:  $\lambda_f = b_f/t_f \leq \lambda_{rf} = 0.56 \sqrt{7} F_y$ *E* Web of W- or  $C$ -shape: *Fy E*  $\lambda_w = d/t_w \leq \lambda_{rw} = 0.75 \sqrt{\frac{F_y}{F_y}}$ *E*  $\lambda$ <sub>a</sub> = b<sub>larger leg</sub> /t  $\leq \lambda$ <sub>rw</sub> = 0.45</sub>  $\sqrt{7}F_y$ *E*

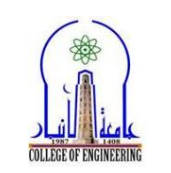

 The figure below shows the stiffened elements on some typical steel sections and the measurement of the element width, **h**, and thickness, **t**.

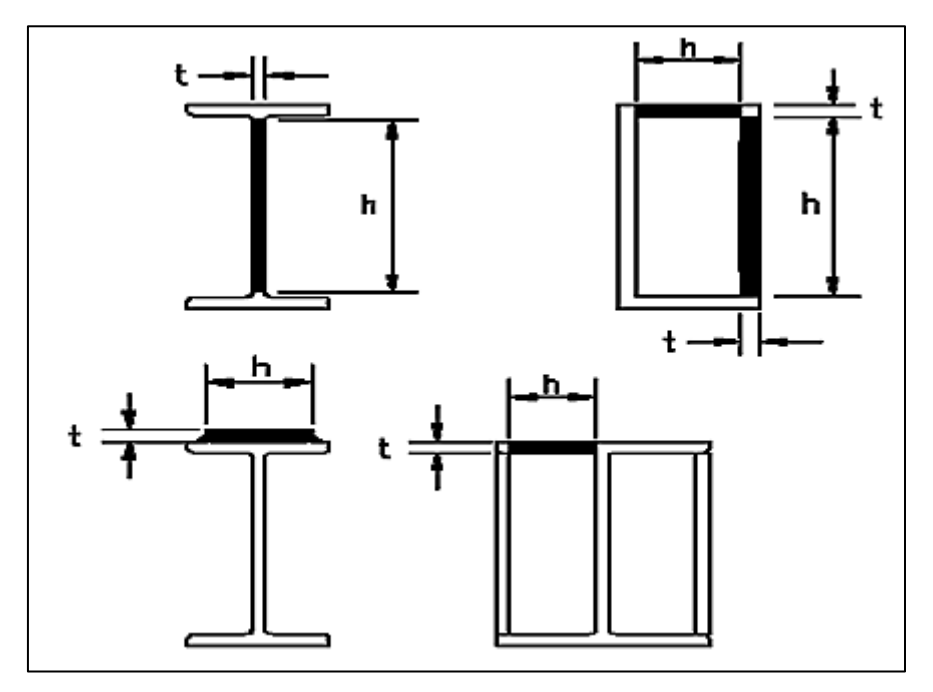

#### **Stiffened Elements**

For example to prevent local buckling for stiffness element:

- Web of W- or C-shape: 
$$
\lambda_w = h/t_w \leq \lambda_{rw} = 1.49 \sqrt{\frac{E}{F_y}}
$$

- Side of tube: 
$$
\lambda_{\text{tube}} = h/t \leq \lambda_{\text{r, tube}} = 1.40 \sqrt{\frac{E}{F_y}}
$$

- See table B4.1 p.16
- If  $\lambda \leq \lambda_r$ , the shape is non-slender. Otherwise, the shape is slender.
- If the width-to-thickness ratio  $\lambda$  is greater than  $\lambda_r$ ,  $(\lambda > \lambda_r)$  use the provisions of AISC E7 and compute a reduction factor *Q*. • Compute *KL*/*r* and *F<sup>e</sup>* as usual.

• If 
$$
\frac{KL}{r} \le 4.71 \sqrt{\frac{E}{QF_y}}
$$
 or  $\frac{QF_y}{F_e} \le 2.25$ ,  
\n $F_{\sigma} = Q \left( 0.658 \frac{\frac{pF_y}{F_e}}{F_y} \right) F_y$  (AISC Equation E7-2)  
\n• If  $\frac{KL}{r} > 4.71 \sqrt{\frac{E}{QF_y}}$  or  $\frac{QF_y}{F_e} > 2.25$ ,  
\n $F_{\sigma} = 0.877 F_e$  (AISC Equation E7-3)  
\n• The nominal strength is  $P_n = F_{\sigma} A_e$  (AISC Equation E7-1)

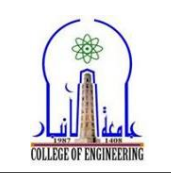

The reduction factor  $Q$  is the product of two factors $Q_s$  for unstiffened elements and  $Q_a$  for stiffened elements.

- If the shape has no slender unstiffened elements,  $Q_s = 1.0$ .
- If the shape has no slender stiffened elements,  $Q_a = 1.0$ .

To calculate f*Q<sup>s</sup>* for unstiffened elements and *Q<sup>a</sup>* for stiffened elements see AISC E7-4 to E7- 19. P40 to p.43

**Example 3-6:** A W8×35 Gr. 36 column is to be 15 ft long. In the strong plane, the column is part of an unbraced frame, one end is to be considered fixed and the other pinned. In the weak plane, the column is part of a braced frame, both ends are to be considered pinned and there is a lateral support provided 5 ft from one end.

**Solution: -** For W8×35

A =10.3 in.<sup>2</sup>, 
$$
r_x
$$
 = 3.51 in.,  $r_y$  = 2.03 in.,

L = 15 ft; L<sup>x</sup> = 15 ft; Ly1 = 5 ft; Ly2 = 10 ft K<sup>x</sup> L<sup>x</sup> = 0.8\*15 = 12 ft K<sup>y</sup> Ly1 = 1\*5 =5 ft; K<sup>y</sup> Ly2 = 1\*10 =10 ft (control) 12\*12 *K L*

$$
\frac{K_x L}{r_x} = \frac{12 \cdot 12}{3.51} = 50.9
$$
  

$$
\frac{K_y L}{r_y} = \frac{10 \cdot 12}{2.03} = 59.11
$$
....**Controls (largest KL/r)**

$$
\langle 4.71 \sqrt{\frac{E}{F_y}} = 4.71 \sqrt{\frac{29,000ksi}{65ksi}} = 99.49
$$
  
\n
$$
F_e = \frac{\pi^2 (29,000 ksi)}{59.11^2} = 82 ksi
$$
  
\n
$$
F_{cr} = 0.658^{(3\%2)} (36ksi) = 29.96ksi
$$

$$
F_{cr} = 0.658^{\frac{5}{2}} \left( 36 \text{ksi} \right) = 29.96 \text{ksi}
$$
  

$$
P_n = (29.96 \text{ksi}) \left( 10.3 \text{in}^2 \right) = 308.57 \text{kip s}
$$

 $P_d = \phi_c$   $P_n = 0.9*556.89 = 277.7$  kips

Or one can find  $\phi_c$  F<sub>cr</sub> from table 4-22 p. 4-319

# • Local buckling checking  $\lambda_f = b_f/2t_f = 8.10 < \lambda_{rf} = 0.56 \sqrt{\frac{E}{F_y}}$  $E/_{\rm F}$  = 11.8 (unstiffener) O.K.

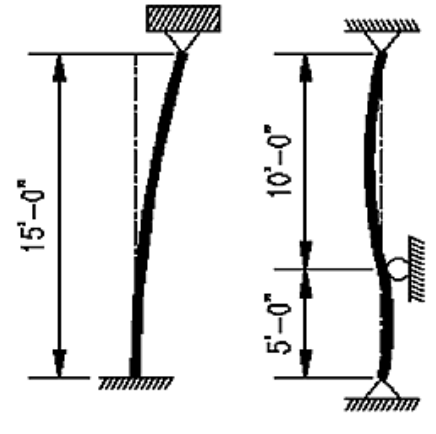

Strong Plane Weak Plane

**DESIGN OF STEEL STRUCTURE, COURSE BY:** *Asst. Prof. Dr. Sheelan M. Hama* **Page No. 16**

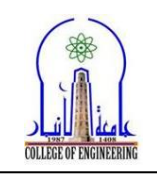

$$
\lambda_{\rm w} = \text{h/t}_{\rm w} = 20.5 < \lambda_{\rm rw} = 1.49 \sqrt{\frac{E}{F_y}} = 31.5 \quad \text{(stiffener)} \quad \text{O.K.}
$$

Neither flange local buckling nor web local buckling will precede member buckling. So, the design axial compressive strength of the column is 501.2.

Source: AISC Specification, Table B4.1A, p. 16.1-16. June 22, 2010. Copyright © American Institute of Steel Construction. Reprinted with permission. All rights reserved.

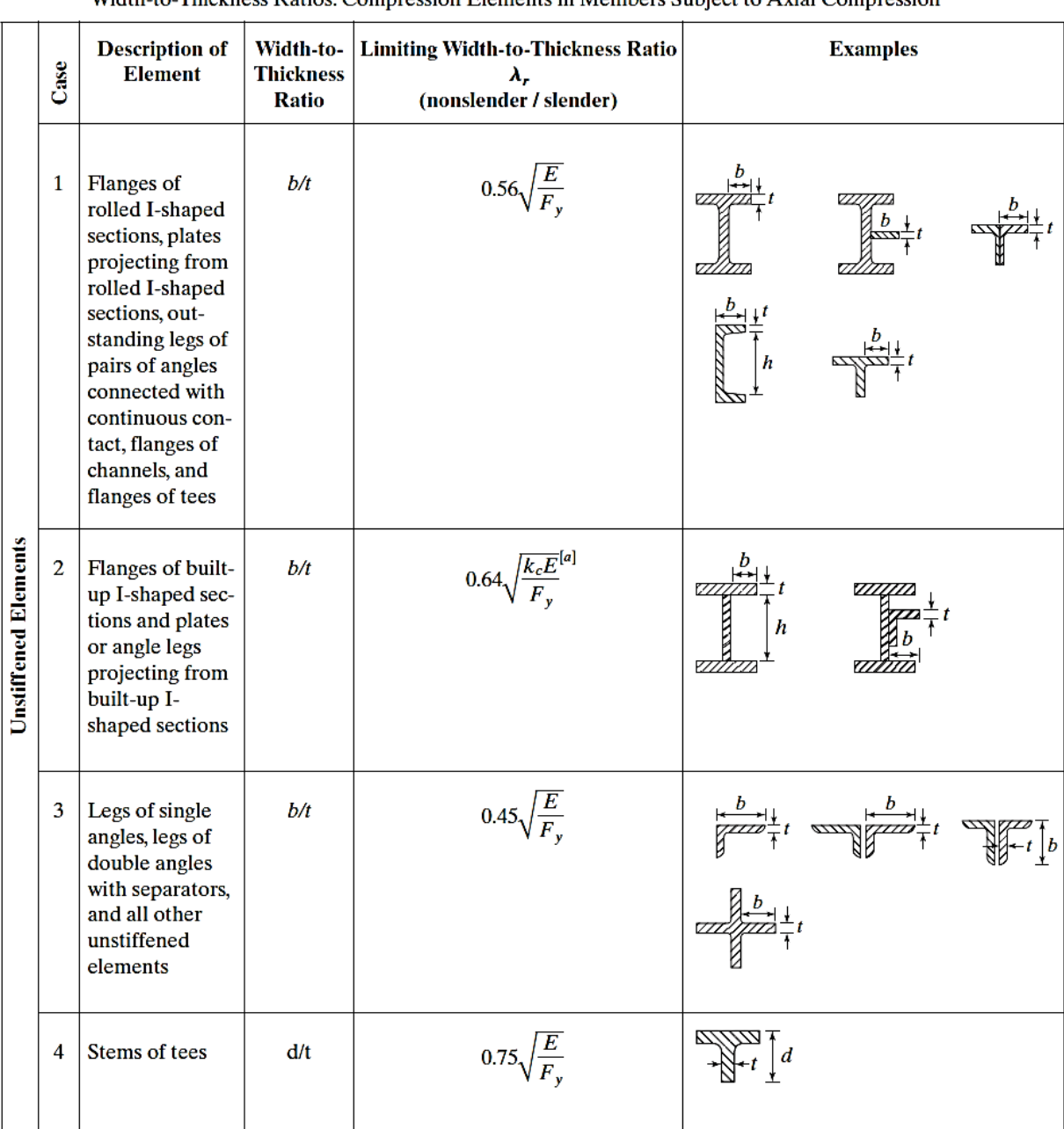

Width-to-Thickness Ratios: Compression Elements in Members Subject to Axial Compression

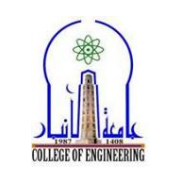

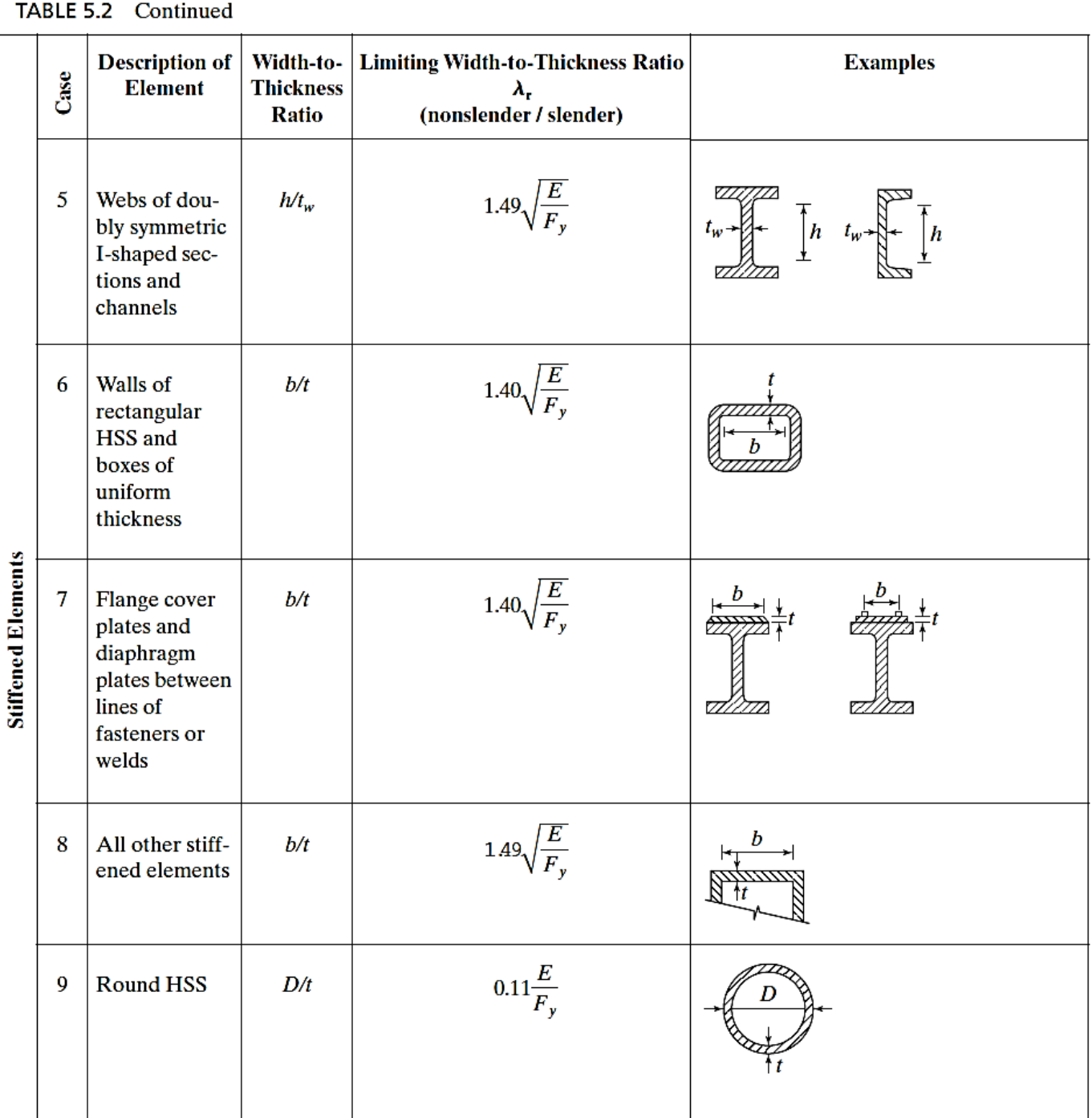

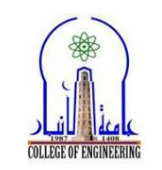

**Example 3-7:** An **HSS 16 x 16 x**  $\frac{1}{2}$  with  $\mathbf{F}_y$  is used for an **18-ft**-long column with simple end supports.

(a) Determine  $\phi_c$ **P**<sub>n</sub> with the appropriate AISC equations.

(b) Repeat part (a), using Table 4-4 in the AISC Manual.

### **Solution:**

(a) Using an HSS

$$
16 \times 16 \times \frac{1}{2} (A = 28.3 \text{ in}^2, t_{\text{wall}} = 0.465 \text{ in}, r_x = r_y = 6.31 \text{ in})
$$

Calculate  $\frac{6}{t}$  (AISC Table B4.1a, Case 6)

b is approximated as the tube size  $-2 \times t_{wall}$ 

$$
\frac{b}{t} = \frac{16 - 2(0.465)}{0.465} = 32.41 < 1.40 \sqrt{\frac{E}{F_y}} = 1.40 \sqrt{\frac{29,000}{46}}
$$

 $= 35.15$   $\therefore$  Section has no slender elements

 $\frac{b}{t}$  ratio also available from Table 1-12 of Manual

Calculate 
$$
\frac{KL}{r}
$$
 and  $F_{cr}$   
\n $K = 1.0$   
\n $\left(\frac{KL}{r}\right)_x = \left(\frac{KL}{r}\right)_y = \frac{(1.0)(12 \times 18) \text{ in}}{6.31 \text{ in}} = 34.23$   
\n $< 4.71\sqrt{\frac{E}{F_y}} = 4.71\sqrt{\frac{29,000}{46}} = 118.26$ 

 $\therefore$  Use AISC Equation E3-2 for  $F_{cr}$ 

$$
F_e = \frac{\pi^2 E}{\left(\frac{KL}{r}\right)^2} = \frac{(\pi^2)(29,000)}{(34.23)^2} = 244.28 \text{ ksi}
$$

$$
F_{cr} = \left[0.658 \frac{F_r}{r}\right] F_y = \left[0.658 \frac{46}{244.28} \right] 46
$$

$$
LRFD \phi_c = 0.90
$$

$$
\phi_{\rm c} \mathbf{F}_{\rm cr} = (0.90)(42.51) = 38.26 \text{ ksi}
$$

$$
\phi_{\rm c} \mathbf{P}_{\rm n} = \phi_{\rm c} \mathbf{F}_{\rm cr} \mathbf{A} = (38.26)(28.3)
$$

$$
= 1082 \text{ k}
$$

42.51 ksi

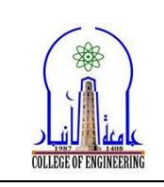

 $MC18 \times 42.7$ 

 $PL\frac{1}{2}\times 20$ 

18.50 in

(b) From the Manual, **Table 4-4**

$$
\phi_c \; P_n = 1080 \; k
$$

### **Example 3-8:**

Determine the LRFD design strength ∅**<sup>c</sup> P<sup>n</sup>** for the axially loaded column shown in the figure. If **KL = 19 ft** and **50-ksi** steel is used.

#### **Solution**

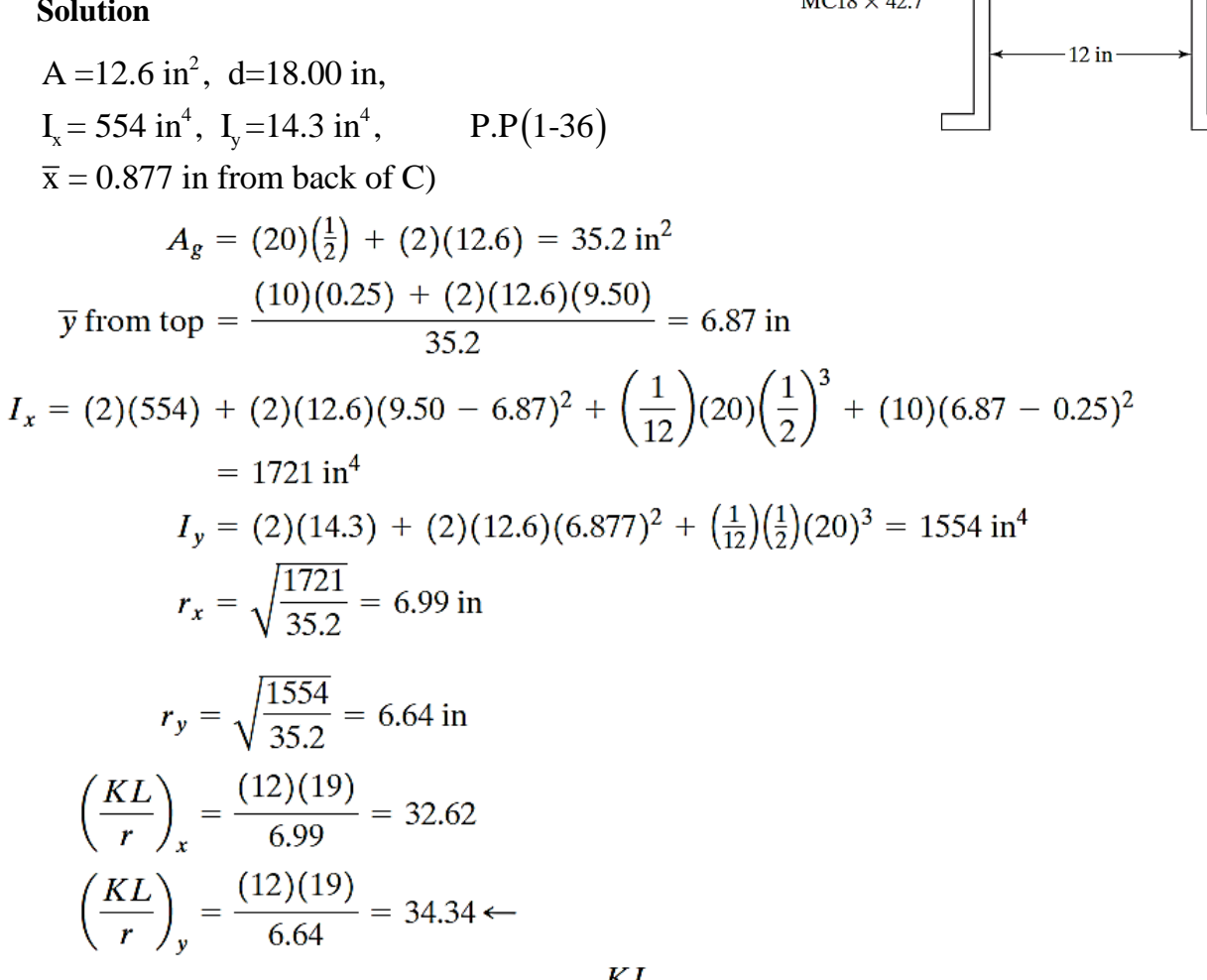

From the Manual, Table 4-22, we read for  $\frac{KL}{r}$  = 34.34 that  $\phi_c F_{cr}$  = 41.33 ksi for 50 ksi steel.

$$
\phi_c P_n = \phi_c F_{cr} A_g = (41.33)(35.2) = 1455 \text{ k}
$$

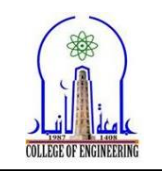

#### **Example 3-9:**

Using  $\overline{F_v}$  = 50 ksi select the lightest W14 available for the service column loads P<sub>D</sub> = 130 k and P<sub>L</sub> = 210 k.  $\dot{KL} = 10$  ft. *Solution*

$$
P_u = (1.2)(130 \text{ k}) + (1.6)(210 \text{ k}) = 492 \text{ k}
$$

Assume  $\frac{KL}{r} = 50$ 

Using  $F_v = 50$  ksi steel

 $\phi_c F_{cr}$  from AISC Table 4-22 = 37.5 ksi

A Redd = 
$$
\frac{P_u}{\phi_c F_{cr}}
$$
 =  $\frac{492 \text{ k}}{37.5 \text{ ksi}}$  = 13.12 in<sup>2</sup>

Try W14  $\times$  48 ( $A = 14.1$  in<sup>2</sup>,  $r_x = 5.85$  in,  $r_y = 1.91$  in)

$$
\left(\frac{KL}{r}\right)_y = \frac{(12 \text{ in/ft})(10 \text{ ft})}{1.91 \text{ in}} = 62.83
$$
  
\n
$$
\phi_c F_{cr} = 33.75 \text{ ksi from AISC Table 4-22}
$$
  
\n
$$
\phi_c P_n = (33.75 \text{ ksi})(14.1 \text{ in}^2)
$$
  
\n= 476 k < 492 k N.G.

Try next larger section W14  $\times$  53 ( $A = 15.6$  in<sup>2</sup>,  $r_v = 1.92$  in)

$$
\left(\frac{KL}{r}\right)_y = \frac{(12 \text{ in/ft})(10 \text{ ft})}{1.92 \text{ in}} = 62.5
$$

$$
\phi_c F_{cr} = 33.85 \text{ ksi}
$$

$$
\phi_c P_n = (33.85 \text{ ksi})(15.6 \text{ in}^2)
$$

$$
= 528 \text{ k} > 492 \text{ k} \quad \text{OK}
$$

Use W14  $\times$  53.

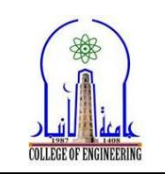

#### **Example 3-10:**

Select the lightest available W12 section, using the LRFD for the following conditions:  $F_y = 50$  ksi,  $P_D = 250$  k,  $P_L = 400$  k,  $K_xL_x = 26$  ft and  $K_yL_y = 13$  ft. (a) By trial and error (b) Using AISC tables

#### *Solution*

(a) Using trial and error to select a section, using the LRFD expressions, and then checking the section with the LRFD method.

$$
P_u = (1.2)(250 \text{ k}) + (1.6)(400 \text{ k}) = 940 \text{ k}
$$
  
Assume  $\frac{KL}{r} = 50$   
Using  $F_y = 50$  ksi steel  
 $\phi_c F_{cr} = 37.5$  ksi (AISC Table 4-22)

$$
A \text{ Redq} = \frac{940 \text{ k}}{37.5 \text{ ksi}} = 25.07 \text{ in}^2
$$
  
\nTry W12 × 87 (*A* = 25.6 in<sup>2</sup>, *r<sub>x</sub>* = 5.38 in, *r<sub>y</sub>* = 3.07 in)  
\n
$$
\left(\frac{KL}{r}\right)_x = \frac{(12 \text{ in/ft})(26 \text{ ft})}{5.38 \text{ in}} = 57.99 \leftarrow \therefore \left(\frac{KL}{r}\right)_x \text{ controls}
$$
\n
$$
\left(\frac{KL}{r}\right)_y = \frac{(12 \text{ in/ft})(13 \text{ ft})}{3.07 \text{ in}} = 50.81
$$
\n
$$
\phi_c F_{cr} = 35.2 \text{ ksi (Table 4-22)}
$$
\n
$$
\phi_c P_n = (35.2 \text{ ksi})(25.6 \text{ in}^2)
$$
\n
$$
= 901 \text{ k} < 940 \text{ k N.G.}
$$

A subsequent check of the next-larger W12 section, a W12 x 96, shows that it will work for the LRFD procedure.